### WELCOME!

The Henry Street
Meeting #2 Will Begin
Soon.

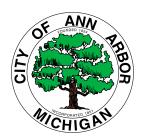

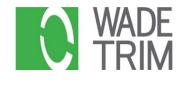

Please use this time to complete an optional, anonymous demographic questionnaire

## Technology Overview – Things to Know

- Attendee video cameras are disabled (we can't see you)
- Attendee screen share is disabled
- All attendees are muted (instructions to unmute will be covered)
- You can leave and rejoin the meeting at any time (unless the meeting is at capacity, or you are removed for inappropriate behavior)
- Multiple opportunities for questions will be provided throughout the presentation
- Presentation and additional materials will be available at a2gov.org/TCHenryGP

#### **Project Team**

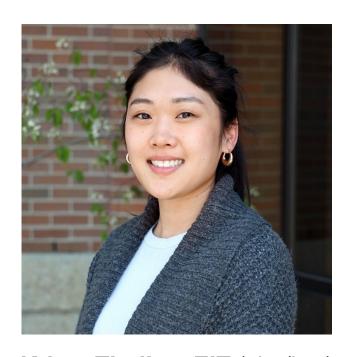

Wade Trim
Consultant Engagement
Coordinator
EIT: Licensed Engineer in Training

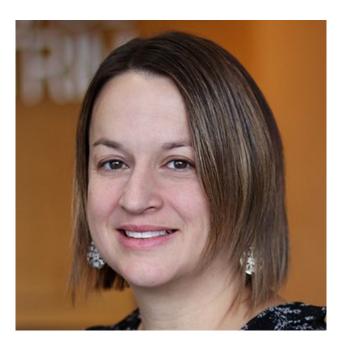

Lori Pawlik, PE, PTOE (she/her)
Wade Trim
Consultant Traffic Engineer
PE: Professional Engineer
PTOE: Professional Traffic Operations
Engineer

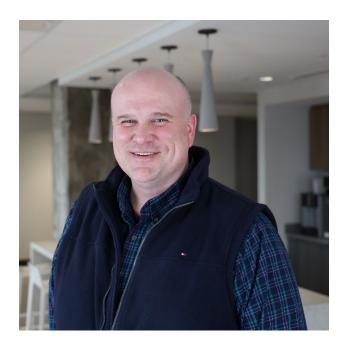

Chris Wall, PE, PTOE (he/him)
Wade Trim
Consultant Client Manager
PE: Professional Engineer
PTOE: Professional Traffic Operations
Engineer

#### **Ann Arbor Support Staff**

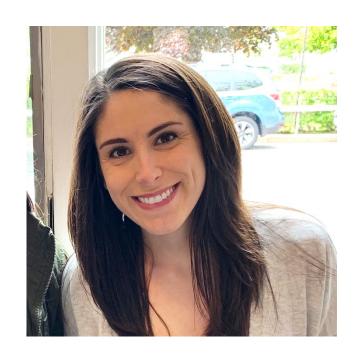

**Andrea Wright** (she/her) City of Ann Arbor **Engineering Analyst Program Facilitator** 

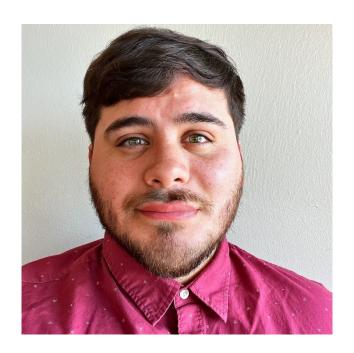

City of Ann Arbor **Management Assistant** 

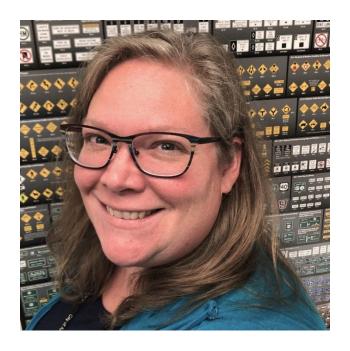

Chris Cespedes (he/him) Cynthia Redinger, PE, PTOE, RSP (she/her) City of Ann Arbor Transportation Engineer PE: Professional Engineer

PTOE: Professional Traffic Operations Engineer

RSP: Road Safety Professional

#### Meeting Agenda

- I. Zoom Technology Overview
- II. Meeting Norms
- III. Traffic Calming Plan Overview
- IV. Traffic Calming Process
  - Device 1: Review, Questions, Feedback
  - Device 2: Review, Questions, Feedback
  - Device 3: Review, Questions, Feedback
  - Device 4: Review, Questions, Feedback
- V. Next Steps

#### **Technology Overview** – Ask a question/share a comment

**Note:** When you raise your hand, the host will enable your microphone. The host will disable your microphone after your question.

#### **Computer**

- Select Raise Hand
  - You will be identified by the name provided when you entered the meeting
  - Select Lower Hand if needed
- Q&A:
  - Type your question
  - Check Send Anonymously if you do not want your name to be publicly visible with your Question
  - Click Send

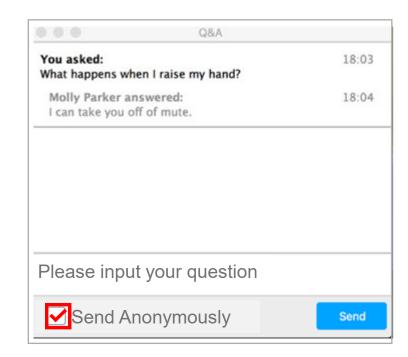

#### **Phone**

- Select \*9 to raise your hand
- You will be identified by the last 3 digits of your phone number

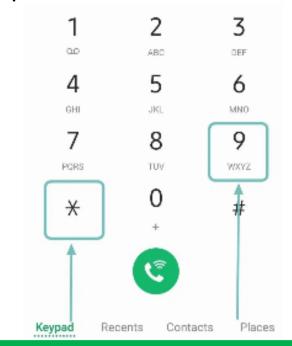

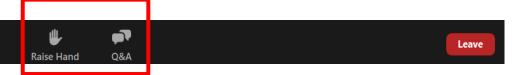

#### **Technology Overview** – Polling

**Note:** When you raise your hand, the host will enable your microphone. The host will disable your microphone after your question.

## **Computer** During an active poll Click your answer Press submit Do you live in the designated project area

When the poll closes View results Press close Host is sharing poll results

### **Note:** Computer polling is anonymous. Your name will not be viewable with your response

#### **Phone**

- Raise your hand (\*9)
- The host will unmute you
- Say your answer to the poll

Note: Phone polling is not anonymous. Everyone in the meeting will be able to hear your response.

# Polling

#### **Zoom Meeting Norms**

- Start on time . . . end on time.
- Raise your hand to be recognized to talk; there will be one speaker at a time
- Move to a quiet area and silence any background sounds when speaking
- Speak loud and clear so everyone can hear
- Everyone will be provided a chance to speak before a repeat speaker
- Be respectful of other ideas and perspectives no finger pointing!
- Try to differentiate between I know (facts), and I think (opinions).
- Inappropriate written and/or verbal comment or language, including personal attacks and accusations, will result in the attendee being removed from the meeting.

Have we missed anything?

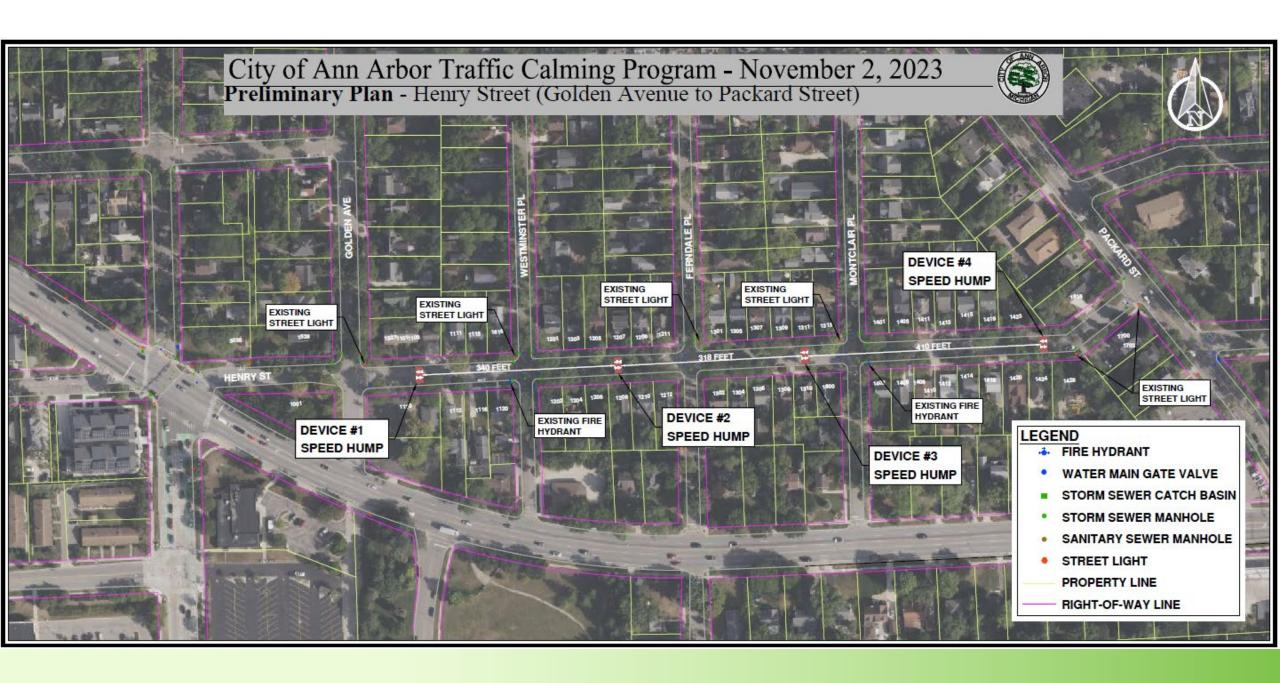

#### Things You Drive Over: Speed Humps

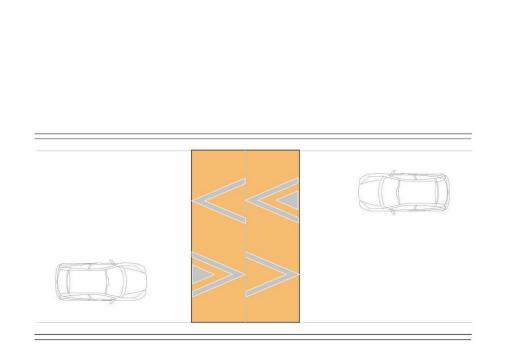

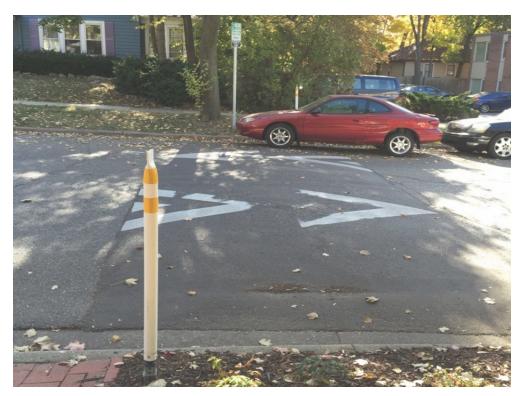

Example: Wells Street

## Questions

# Polling

#### **Device #1: Speed Hump**

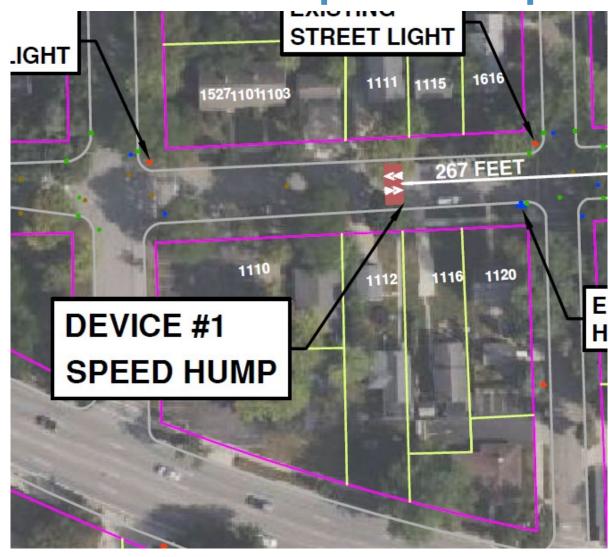

#### **Device #2: Speed Hump**

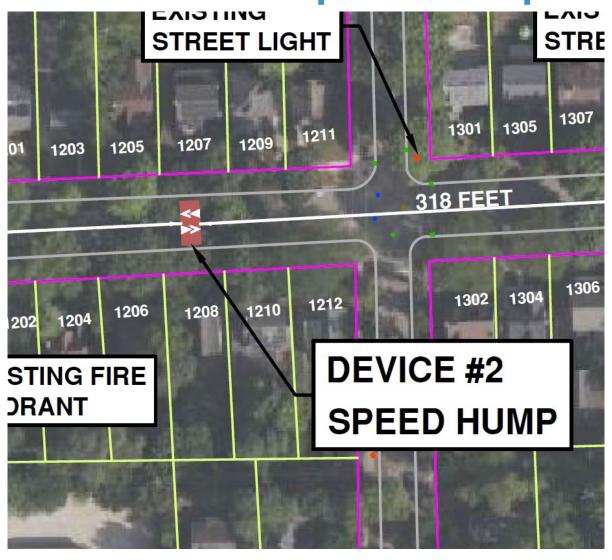

#### **Device #3: Speed Hump**

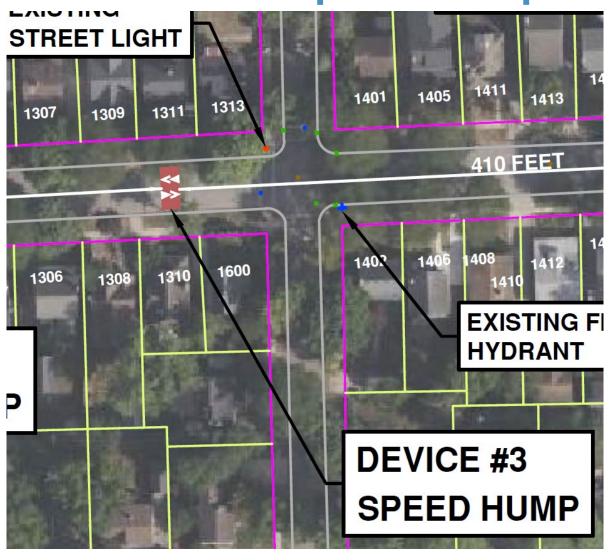

#### **Device #4: Speed Hump**

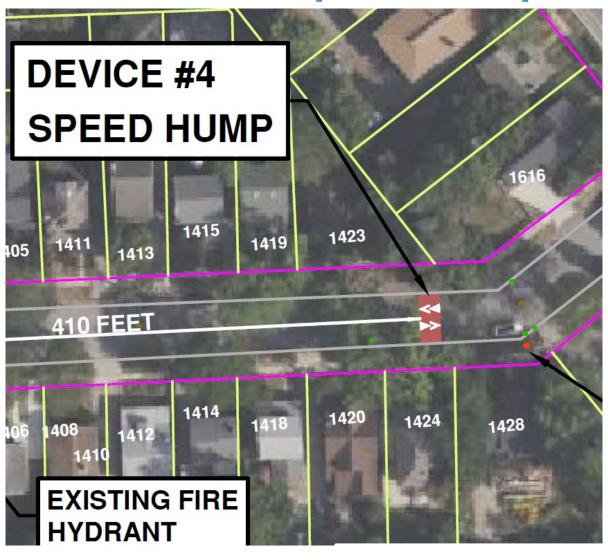

### **Next Steps**

#### **Date**

| December 28 | Final Polling Card will be mailed to project area addresses |
|-------------|-------------------------------------------------------------|
| January 15  | Deadline to electronically complete or postmark final polls |
| February    | Transportation Commission meeting requesting support        |
| March       | Target City Council meeting for final approval              |

### Thank you!

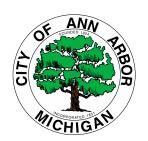

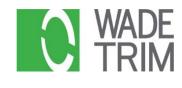

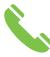

Phone: 313-831-7606

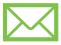

Email: kthullen@wadetrim.com

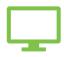

Project Website: a2gov.org/TCHenryGP